## CC4302 Sistemas Operativos – Control 3 – Semestre Otoño 2019 – Prof.: Luis Mateu

## Pregunta 1

*I.* (2 puntos) El reverso de este enunciado corresponde a la implementación de la estrategia del working set. Reimplemente la misma estrategia considerando una MMU que sí implementa el bit D (*dirty*) de manera que no se grabe una página en disco si esa página ya había sido grabada previamente. No copie toda la implementación, coloque sólo las líneas que modificó más 2 líneas antes y 2 líneas después de la modificación.

*II.* (2 puntos) La figura de la izquierda muestra la asignación de páginas virtuales de un proceso a páginas reales de un sistema Unix que implementa *fork* usando la técnica *copy on write*.

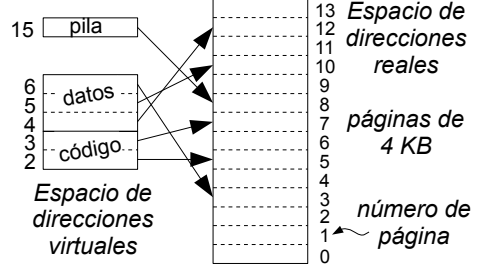

Suponga que el proceso llama a *fork*. Indique el contenido de las

tablas de páginas del proceso padre y del proceso hijo justo después que el hijo escribe en la página virtual 15 y el proceso padre escribe en la página virtual 4. Incluya en las tablas: número de página virtual, número de página real y atributos de validez y escritura (V y W).

*III.* (2 puntos) Considere un sistema Unix que implementa la estrategia del reloj. El sistema posee 6 páginas reales disponibles y corre un solo proceso. La figura indica el estado inicial de la memoria, mostrando las páginas residentes en memoria, la posición del cursor y el valor del bit R.  $(9)$ 2

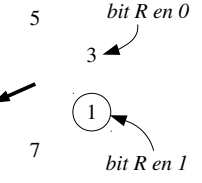

Dibuje los estados por los que pasa la memoria para la siguiente traza de accesos a páginas virtuales: 9, 2, 6, 1, 2, 8.

## Pregunta 2

*a.-* (1,5 puntos) Suponga que un proceso recorre 100 veces un arreglo de 4 MB secuencialmente en un procesador Intel x86 (con páginas de 4 KB). El arreglo se encuentra completamente residente en la memoria real. Estime el número de desaciertos en la TLB (*translation look-aside buffer*).

*b.-* (1,5 puntos) Considere un proceso cuyo código se ubica en el rango de direcciones [100 KB, 200 KB[, sus datos en [200 KB, 300 KB[ y su pila en [3 GB - 12 KB, 3 GB[. Estime cuanta memoria se requiere en KB para almacenar sus tablas de páginas en un procesador intel x86 de 32 bits (páginas de 4 KB y tablas de 2 niveles).

*c.-* (3 puntos) La siguiente es la parte relevante de la implementación del driver para una memoria de 8 KB:

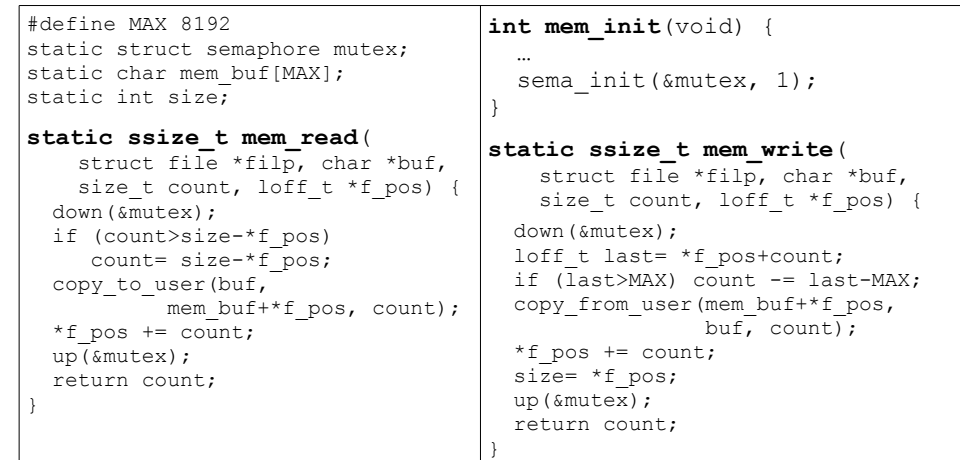

Modifique este driver de manera que se comporte exactamente como el siguiente ejemplo de uso. El prompt \$ indica el momento exacto en que termina el comando. Lo que ingresó el usuario está en **negritas**.

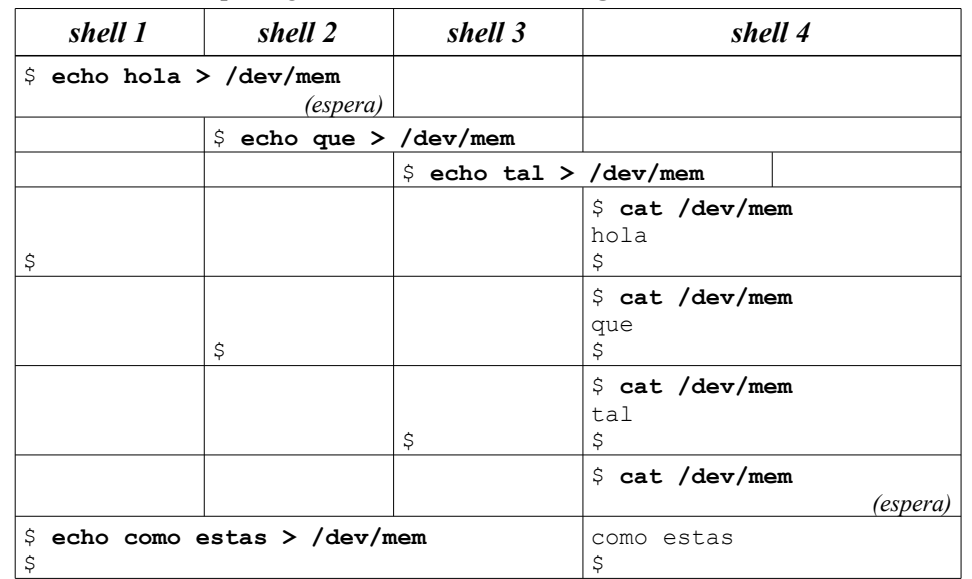

*Restricción*: Debe usar semáforos para la sincronización.

Implementación de la estrategia del working set para un núcleo clásico monocore:

```
// Se invoca para recalcular el working set
void computeWS(Process *p) {
   int *ptab= p->pageTable;
   for (int i= p->firstPage; i<p->lastPage; i++) {
     if (bitV(ptab[i]) { // ¿Es válida?
       if (bitR(ptab[i])) { // ¿Fue referenciada?
          setBitWS(&ptab[i], 1); // Sí, se coloca en el working set
         setBitR(&ptab[i], 0);
       }
       else {
          setBitWS(&ptab[i], 0); // No, se saca del working set
} } } }
// Se invoca cuando ocurre un pagefault,
// es decir bit V==0 o el acceso fue una escritura y bit W==0
void pagefault(int page) {
   Process *p= current_process; // propietario de la página
   int *ptab= p->pageTable;
   if (bitS(ptab[page])) // ¿Está la página en disco? 
     pageIn(p, page, findRealPage()); // sí, leerla de disco
   else
     segfault(page); // no
}
// Graba en disco la página page del proceso q
int pageOut(Process *q, int page) {
   int *qtab= q->pageTable;
   int realPage= getRealPage(qtab[page]);
   savePage(q, page); // retoma otro proceso 
  setBitV(&qtab[page], 0);
  setBitS(&qtab[page], 1);
   return realPage; // Retorna la página real en donde se ubicaba
}
// Recupera de disco la página page del proceso q colocándola en realPage
void pageIn(Process *p, int page, int realPage) {
   int *ptab= p->pageTable;
  setRealPage(&ptab[page], realPage);
  setBitV(&ptab[page], 1);
   loadPage(p, page); // retoma otro proceso 
  setBitS(&ptab[page], 0);
   purgeTlb(); // invalida la TLB
   purgeL1(); // invalida cache L1
}
Iterator *it; // = processIterator();
```
Process \*cursor process= NULL; int cursor page;

## **int findRealPage()** {

```
 // recorre las páginas residentes en memoria de todos los procesos buscando una
   // página que no pertenezca a ningún working set y que no haya sido referenciada
   int needsSwapping= 0; // Se necesita para no caer en ciclo infinito
  for (i; j) {
      int realPage= getAvailableRealPage();
      if (realPage>=0) // ¿Quedan páginas reales disponibles?
        return realPage; // Sí, retornamos esa página
     // no, hay que hacer un reemplazo
      if (cursor_process==NULL) {// ¿Quedan páginas en proceso actual?
        // no
       if (!hasNext(it)) { // ¿Quedan procesos por recorrer?
          // no
          if (needsSwapping) { // ¿Segunda vez que pasamos por aquí?
            // sí, revisamos todos los procesos sin encontrar reemplazo posible
            doSwapping(); // hacemos swapping
            needsSwapping= 0;
            continue; // recomenzamos el ciclo for(;;)
 }
          resetIterator(it); // partiremos con el primer proceso nuevamente
          // Si pasamos otra vez por acá haremos swapping
          needsSwapping= 1;
 }
       cursor_process= nextProcess(it); // pasamos al próximo
       cursor_page= cursor_process->firstPage; // primera pág.
 }
     // Estamos visitando la página cursor_page
     // del proceso cursor_process
     int *qtab= cursor process->pageTable;
     // mientras queden páginas por revisar en cursor_process
     while (cursor page<=cursor process->lastPage) {
        if ( bitV(qtab[cursor_page]) && // ¿Es válida?
               !bitWS(qtab[cursor_page]) && // ¿no está en WS?
               !bitR(qtab[cursor_page]) ) { // no fue referenciada
          // sí, se reemplaza la página cursor_page de cursor_process
          return pageOut(cursor process, cursor page++);
 }
       cursor page++;
      }
     // Se acabaron las páginas de cursor_process,
     // hay que buscar en el próximo proceso
     cursor process= NULL;
} }
```